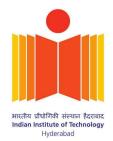

# **EE 1110: Applied Digital Logic** Design

# **Teaching Methodology**

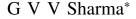

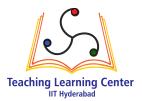

**CONTENTS** 

| 1   | Requirements        | 1 |
|-----|---------------------|---|
| 2   | Hands On Sessions   | 1 |
| 3   | Tutorials and Exams | 1 |
| Ref | erences             | 1 |

### References

Abstract—This manual shows how boolean logic and digital design can be introduced to beginners through a hands on approach.

#### **1** REQUIREMENTS

- 1) The course is of 1 credit and the hands on module should be completed in 15 hours.
- 2) Ideally, there should be no more than 40 students in the class.
- 3) Each student should have access to a Linux computer and the TLC Arduino kit.
- 4) The hands on sessions should span over 5 days, with a 3 hour session every day.
- 5) At least 4 Teaching Assistants (TAs) are required. These can be senior UG students or PG students.

### 2 HANDS ON SESSIONS

Hands on sessions are conducted through the following manuals.

- 1) [1] introduces the concept of hardware and software. This is done by using an arduino to drive a seven segment display to obtain a decade counter.
- 2) [2] introduces the binary number system, truth tables, boolean logic and sequential logic by designing a decade counter.

3) [3] explains Karnaugh maps and the finite state machine. The Karnaugh map is explained through the truth tables in [2] and the decade counter in [2] is used for introducing the state machine.

## **3** TUTORIALS AND EXAMS

- 1) [4] is a collection of problems in Boolean logic from past GATE papers which is shared with the students. In the tutorial session, students are asked to solve the problems in [4] in groups and the instructor and TAs help clear any doubts. The tutorial session is for 3 hours.
- 2) In the exams, each student is given a different problem in [4]. The student has to solve the problem on paper and verify her result by programming the logic on the arduino.
- 3) At least 3 such exams are conducted to assess the student's learning.

#### REFERENCES

- [1] G. V. V. Sharma. Arduino for school. [Online]. Available: http://tlc.iith.ac.in/img/gvv a4s.pdf
- -. Digital design through arduino. [Online]. Available: [2] http://tlc.iith.ac.in/img/gvv\_afe.pdf
- [3] -. Karnaugh map and finite state machine. [Online]. Available: http://tlc.iith.ac.in/img/gvv kmap fsm.pdf
- [4] -. Gate exercises on boolean logic. [Online]. Available: http://tlc.iith.ac.in/img/gvv dipak gate ee1110.pdf

<sup>\*</sup>The author is with the Department of Electrical Engineering, Indian Institute of Technology, Hyderabad 502285 India e-mail: gadepall@iith.ac.in.